## 鹤岗市民政局文件

鹤民规〔2022〕1号

## 鹤岗市民政局关于印发《鹤岗市养老机构信用 分类分级监管的实施方案(试行)》的通知

各县区民政局、宝泉岭园区办:

现将《鹤岗市养老机构信用分类分级监管的实施方案 (试行)》印发给你们,请认真落实。

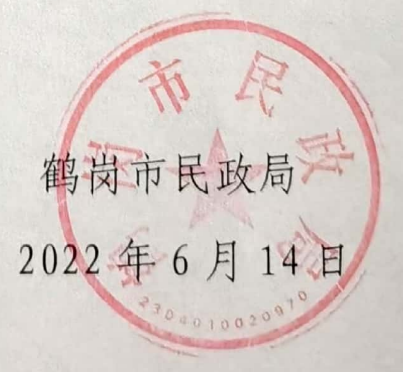

鹤岗市民政局办公室

2022年6月14日印发

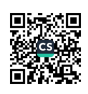

 $-1-$ 

鹤岗市民政局关于对养老机构开展信用分

类分级监管的实施方案(试行)

为规范养老服务市场秩序, 推进养老服务领域信用体系 建设,促进养老服务业持续健康发展,结合我市实际情况, 制定本方案。

一、评价范围

鹤岗市行政区域内营利性及非营利性养老机构。

二、评价周期

养老服务机构信用评价周期为一年。评价结果反映养老 服务机构上一年度1月1日至12月31日期间的信用状况。

三、评价内容

养老服务机构管理领域信用评价依托养老机构"双随机 一公开"事项进行检查。(附件1)

四、评价等级

养老服务机构信用评价总分为1000分,信用等级分为: A 级养老服务机构(901分-1000分), B 级养老服务机构(801 分-900分), C级养老服务机构(601分-800分), D级养 老服务机构(600分以下)四个等级。

五、评价方法

养老机构信用等级评价工作主要依据"双随机一公开" 检查实际情况,结合其他行政部门开展的检查、评估、惩戒、 褒扬的结果进行评价。按照评价指标要求进行相应扣分, 最

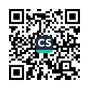

终确定评价分数,同一行为对应两项以上指标的,扣最高分。

六、评价程序

(一) 制定计划

县(区)民政局每年2月底前印发评价计划、确定参评 机构名单。

(二) 开展评价

县(区)民政局联合相关部门, 依据评价标准对参评机 构进行评价, 及时将评价分数反馈给机构。

(三) 异议处理

对信用评价结果有异议的,养老机构应以书面方式向民 政部门提出异议, 说明理由并提供相关证明材料。民政部门 自收到书面异议及相关证明材料之日起,15个工作日内对提 出的异议完成复核,并反馈复核意见。如需补充相关证明材 料,评价部门机构一次告知,并自收到补充证明材料起,在 15个工作日内对提出的异议完成复核,并反馈复核意见。

异议处理需要检验鉴定、现场查看、专家评审的,所需 时间不计入异议申请办理时间。

(四) 信息发布

县(区)民政局通过网站、微信等渠道发布评价结果: 并将评价结果推送市民政局, 按照民政部金民系统要求及时 录入。

七、评价结果运用

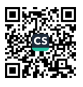

对信用评价为A级养老服务机构 (901分-1000分) 实施 降低检查频次等监管措施: 在财政性资金和项目支持中, 同 等条件下列为优先选择对象;在各级选优评先时予以优先推 荐。对信用评价为B级养老服务机构(801分-900分)实施 正常检查频次等监管措施;机构法人签订《信用承诺书》, 加强有针对性的监督检查,督促其守法诚信经营管理。对信 用评价为C级养老服务机构 (601分-800分)及D级养老服 务机构(600分以下)列为重点监管对象,增加现场监管频 次, 加强各类扶持资金审核, 必要时进行约谈等监管措施。

八、评价要求

1. 开展养老服务机构信用评价, 不得向参评机构收取 任何费用。

2. 评价结果公布后,凡是瞒报不良信用信息,或者弄 虚作假,经查证属实的,直接调整为"D级养老服务机构"。

九、任务分解

鉴于该项工作首次推进,为保证工作顺利推进,按照"试 点先行"的原则,开展养老机构信用分类分级监管。2022年 以公办特困供养机构为试点,市本级、绥滨县、萝北县对公 办特困供养机构进行信用评价,探索分级分类工作流程,完 善工作机制。2023年,各县(区)按照"双随机一公开"工 作要求, 对列为抽查对象的机构, 在检查后, 做出信用等级 评价。2024年,各县(区)要全面推进此项工作,形成完整

工作流程和模式。

此办法有效期为3年。

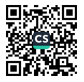

## 鹤岗市养老机构信用分类分级监管评价表(试行)

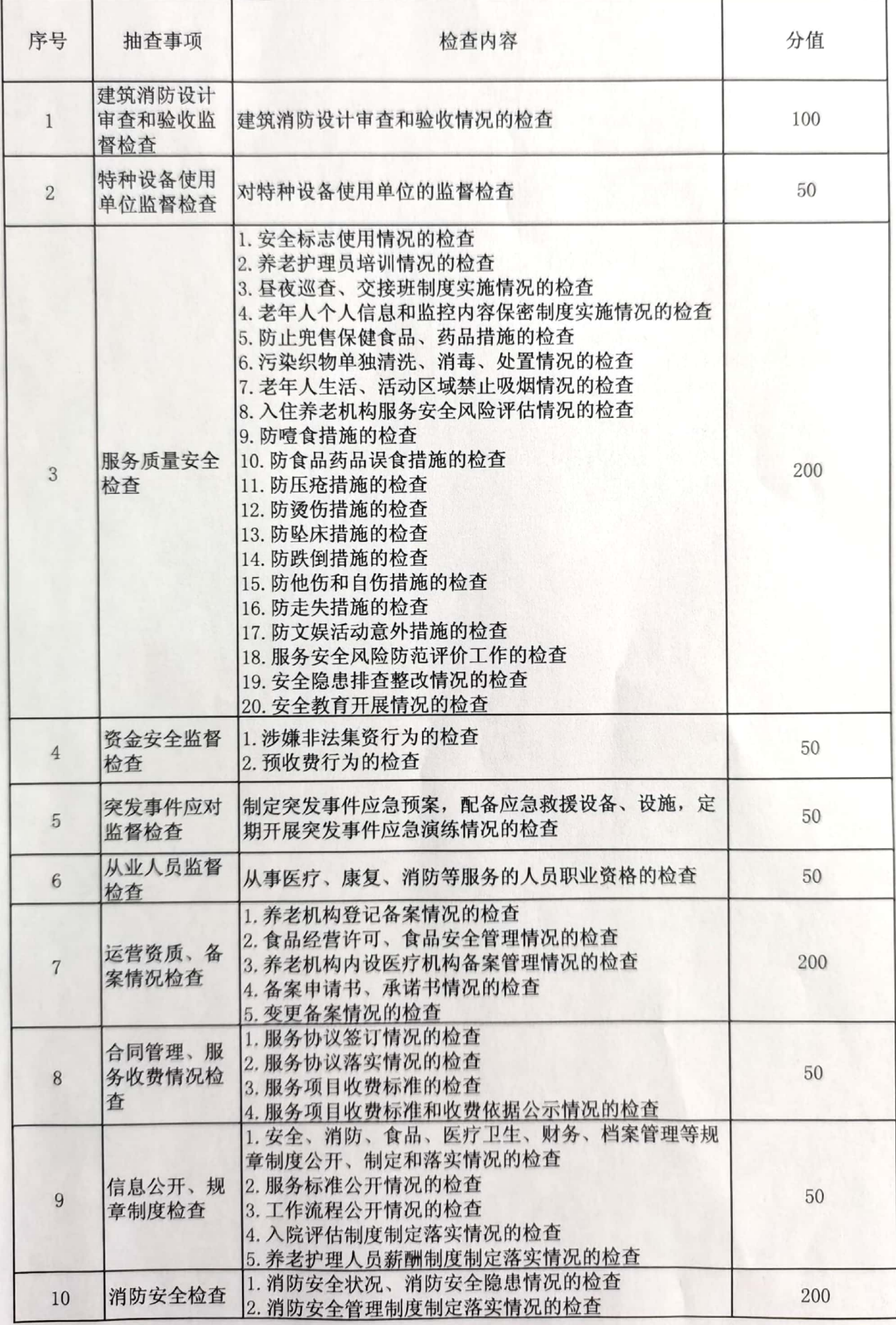

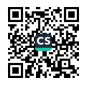